# **brabet entrar - 2024/07/19 Notícias de Inteligência ! (pdf)**

**Autor: symphonyinn.com Palavras-chave: brabet entrar**

#### **Resumo:**

**brabet entrar : Mais créditos, mais diversão! Recarregue em symphonyinn.com e maximize sua experiência de jogo!** 

#### **conteúdo:**

# **brabet entrar - 2024/07/19 Notícias de Inteligência ! (pdf)**

O termo "roll-over" é amplamente utilizado em **brabet entrar** contextos relacionados a interfaces gráficas de usuário e design de websites. Em geral, refere-se a uma ação que ocorre quando o ponteiro do mouse passa por cima de um determinado elemento na tela. Nesse momento, um efeito é acionado, geralmente destacando ou exibindo informações adicionais sobre o elemento em **brabet entrar** questão.

No contexto de jogos de azar online, como o blackjack, "roll-over" pode se referir aos requisitos de apostas mínimas que um jogador deve cumprir antes de poder solicitar um pagamento ou retirar suas ganâncias. Por exemplo, um casino pode exigir que um jogador aposte um determinado valor total antes de permitir que ele solicite um pagamento, independentemente do resultado das apostas individuais. Essa prática é comum em **brabet entrar** promoções e ofertas de boas-vindas para jogadores recém-chegados.

Em resumo, o termo "roll-over" pode ser usado para se referir a um efeito de passagem do mouse em **brabet entrar** designs de interface e também aos requisitos de apostas mínimas em **brabet entrar** jogos de azar online.

## **brabet entrar**

#### **brabet entrar**

O Bet Pix Futebol é um aplicativo de apostas esportivas que oferece a melhor experiência de jogo para os seus usuários. Com cotações excelentes, saque rápido e a possibilidade de realizar pagamentos via PIX, esse aplicativo é a versão premiada três vezes e escolhida por todos. Disponível em **brabet entrar** português, inglês e espanhol, ele é compatível com dispositivos Android e IOS.

#### **Como usar o Bet Pix Futebol?**

Para usar o Bet Pix Futebol, é necessário realizar um cadastro na plataforma e fazer um depósito mínimo de R\$1,00. Após isso, você poderá começar a apostar em **brabet entrar** diferentes modalidades, como Pix Futebol, NBA, Major Sports e Aviator. O aplicativo também oferece um bônus de boas-vindas para seus novos usuários.

#### **O que fazer se tiver dúvidas?**

Caso tenha dúvidas sobre como usar o aplicativo, é recomensável consultar a seção de perguntas frequentes (FAQ) ou entrar em **brabet entrar** contato com o suporte técnico do Bet Pix Futebol. Eles estão à disposição para esclarecer quaisquer dúvidas e ajudar os usuários a desfrutar da melhor experiência de jogo.

### **Como fazer o download e instalar o aplicativo Bet Pix**

Para fazer o download e instalar o aplicativo Bet Pix, basta seguir as seguintes etapas:

- 1. Acesse o site [site gratuito para analise de futebol virtual](/artigo/site-gratuito-para-analise-de-futebol-virtual-2024-07-19-id-44440.pdf).
- 2. Cadastre-se em brabet entrar nosso site, preenchendo o formulário de cadastro com as informações pessoais necessárias.
- 3. Realize o login em **brabet entrar brabet entrar** conta.
- 4. Desça até o rodapé da página e clique em **brabet entrar** "Download Bet Pix App"
- 5. Instale o aplicativo no seu dispositivo.

#### **Requisitos do sistema**

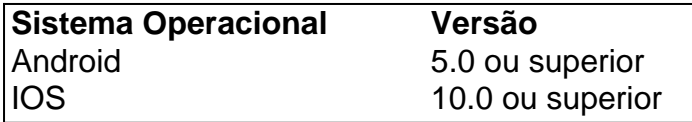

#### **Informações do documento:**

Autor: symphonyinn.com

Assunto: brabet entrar

Palavras-chave: **brabet entrar - 2024/07/19 Notícias de Inteligência ! (pdf)** Data de lançamento de: 2024-07-19

#### **Referências Bibliográficas:**

- 1. [7games baixador de apk](/7games-baixador-de-apk-2024-07-19-id-1745.pdf)
- 2. [sport bet poker](/html/sport-bet-poker-2024-07-19-id-46010.pdf)
- 3. [melhores aplicativos para apostas esportivas](/melhores-aplicativos-para-apostas-esportivas-2024-07-19-id-35233.pdf)
- 4. <u>[apostas net online](https://www.dimen.com.br/category-noticias/apostas-net-online-2024-07-19-id-5764.pdf)</u>